# **LUNA**

**Katherine J. Temkin**

**Apr 29, 2024**

# **CONTENTS:**

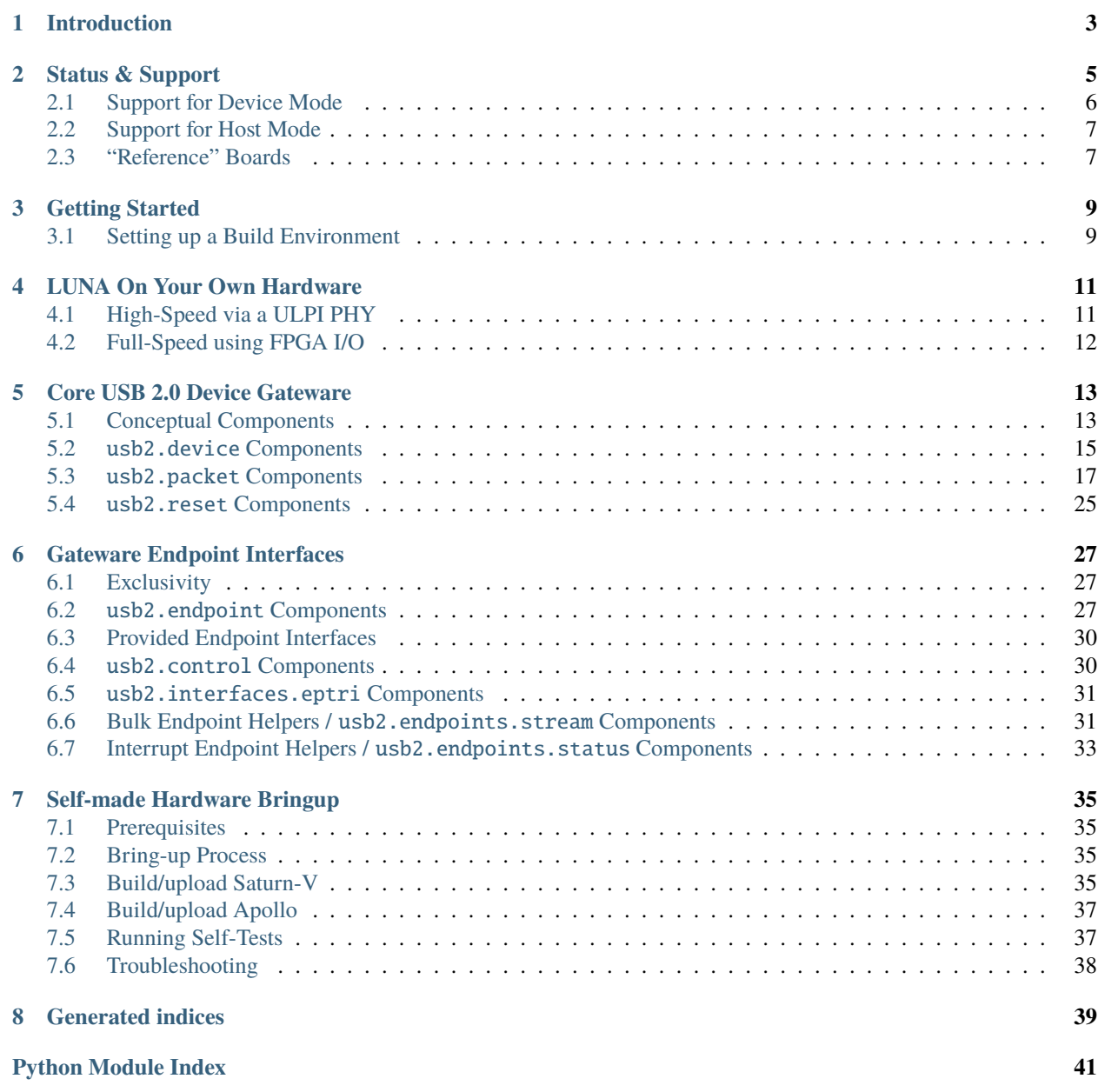

**[Index](#page-46-0) 43**

This is the documentation for the LUNA gateware library; and the developer document for the LUNA USB multitool hardware and software.

Much like the LUNA hardware, gateware, and software, this documentation is a work in progress. Contributions are always appreciated.

# **CHAPTER**

**ONE**

# **INTRODUCTION**

<span id="page-6-0"></span>*Note: LUNA is still a work in progress; and while much of the technology is in a usable state, much of its feature-set is still being built. Consider LUNA an 'unstable' library, for the time being.*

Welcome to the LUNA project! LUNA is a full toolkit for working with USB using FPGA technology; and provides hardware, gateware, and software to enable USB applications.

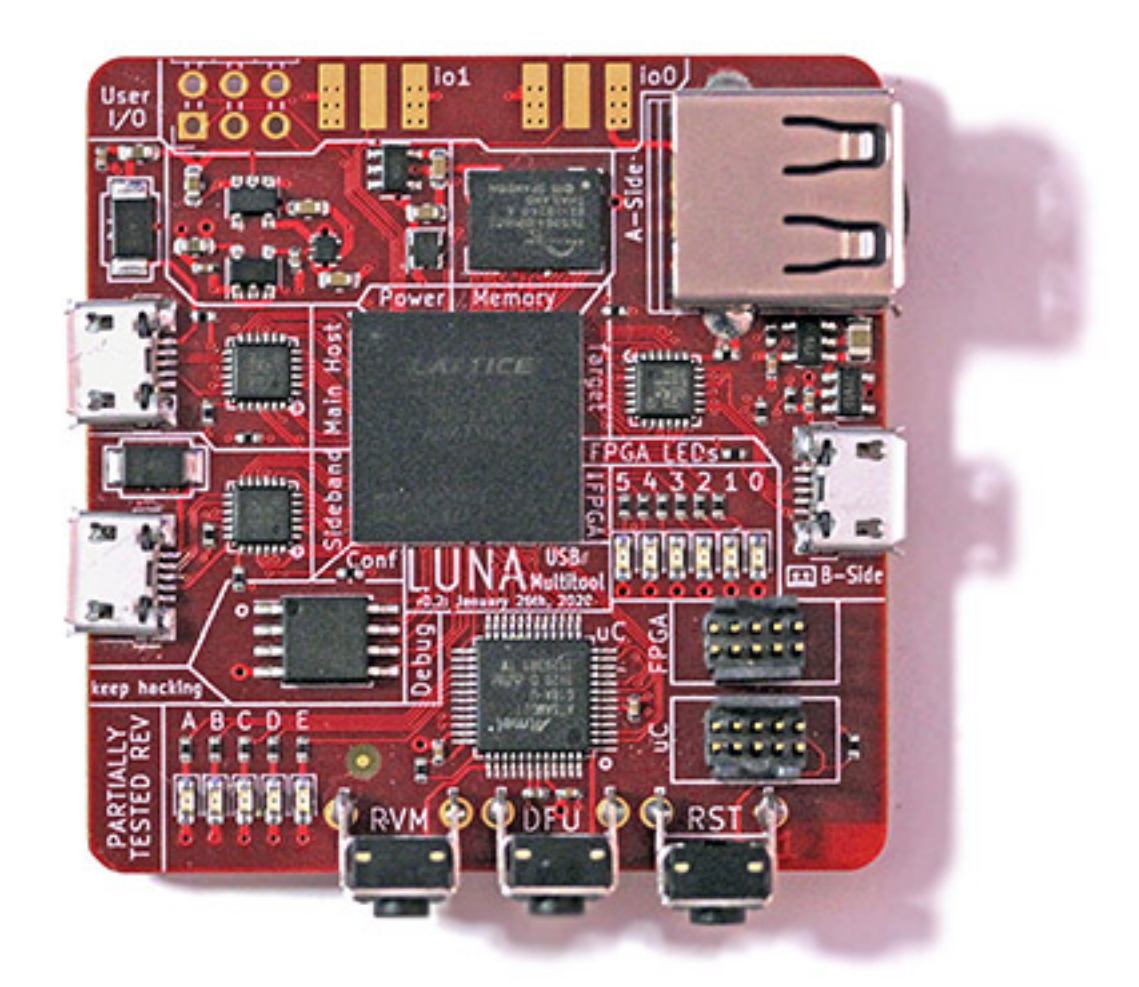

Some things you can use LUNA for, currently:

• **Protocol analysis for Low, Full or High speed USB.** LUNA provides both hardware designs and gateware

that allow passive USB monitoring. When combined with the [ViewSB](https://github.com/usb-tools/viewsb) USB analyzer toolkit, LUNA hardware+gateware can be used as a full-featured USB analyzer.

- **Creating your own Low, Full or High speed USB device.** LUNA provides a collection of Amaranth gateware that allows you to easily create USB devices in gateware, software, or a combination of the two.
- **Building USB functionality into a new or existing System-on-a-Chip (SoC).** LUNA is capable of generating custom peripherals targeting the common Wishbone bus; allowing it to easily be integrated into SoC designs; and the [luna-soc][\(https://github.com/greatscottgadgets/luna-soc\)](https://github.com/greatscottgadgets/luna-soc) library provides simple automation for developing simple SoC designs.

Some things you'll be able to use LUNA for in the future:

- **Man-in-the-middle'ing USB communications.** The LUNA toolkit will be able to act as a *USB proxy*, transparently modifying USB data as it flows between a host and a device.
- **USB reverse engineering and security research.** The LUNA toolkit will serve as an ideal backend for tools like [FaceDancer;](https://github.com/usb-tools/facedancer) allowing easily emulation and rapid prototyping of compliant and non-compliant USB devices.

More detail on these features is covered in [the source,](https://github.com/greatscottgadgets/luna) and in the remainder of this documentation.

# **CHAPTER**

**TWO**

# **STATUS & SUPPORT**

<span id="page-8-0"></span>The LUNA library is a work in progress; but many of its features are usable enough for inclusion in your own designs. More testing of our work – and more feedback – is always appreciated!

# <span id="page-9-0"></span>**2.1 Support for Device Mode**

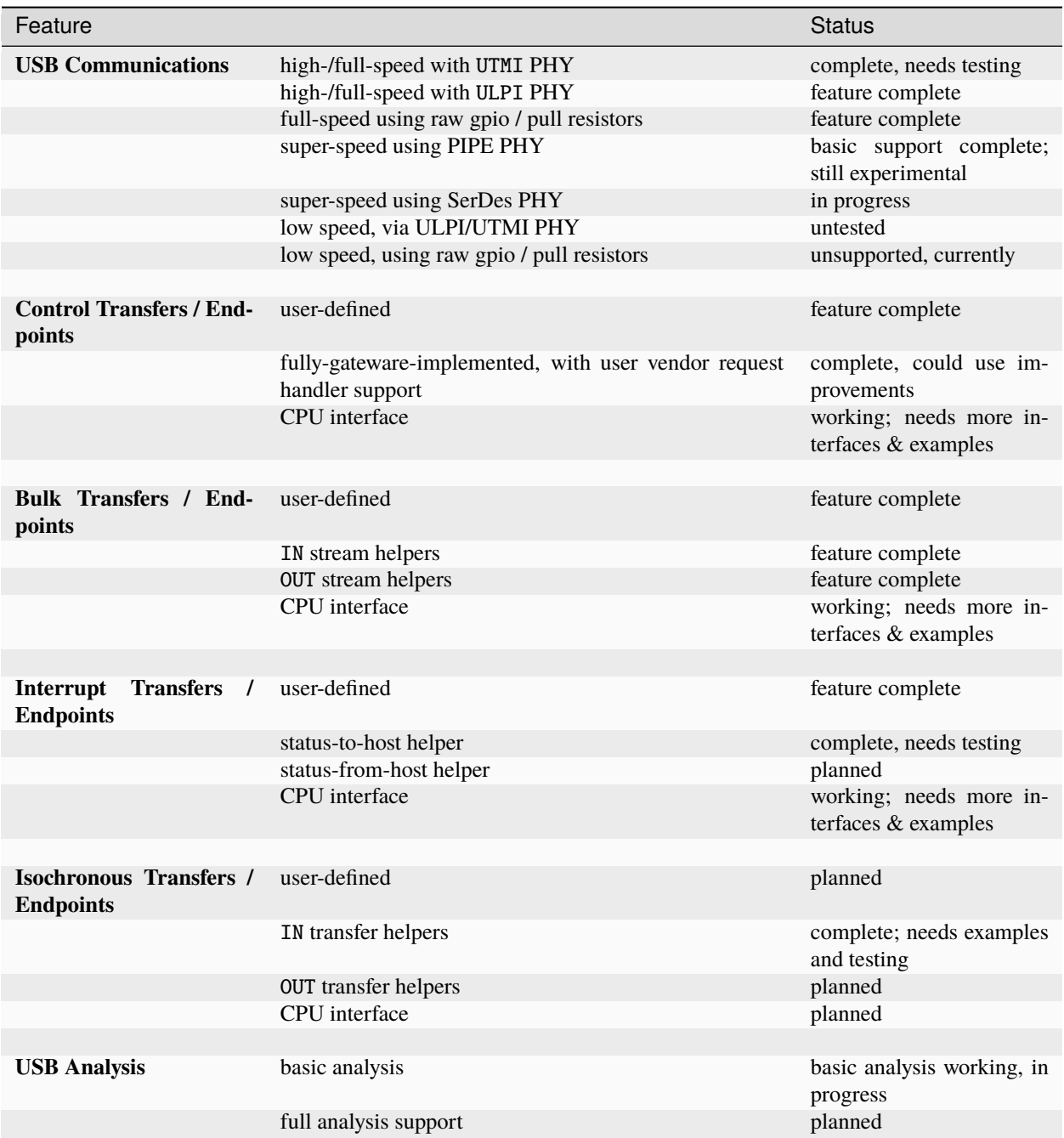

# <span id="page-10-0"></span>**2.2 Support for Host Mode**

The LUNA library currently does not provide any support for operating as a USB host; though the low-level USB communications interfaces have been designed to allow for eventual host support. Host support is not currently a priority, but contributions are welcome.

# <span id="page-10-1"></span>**2.3 "Reference" Boards**

The LUNA library is intended to work on any FPGA with sufficient fabric performance and resources; but testing is only performed on a collection of reference boards.

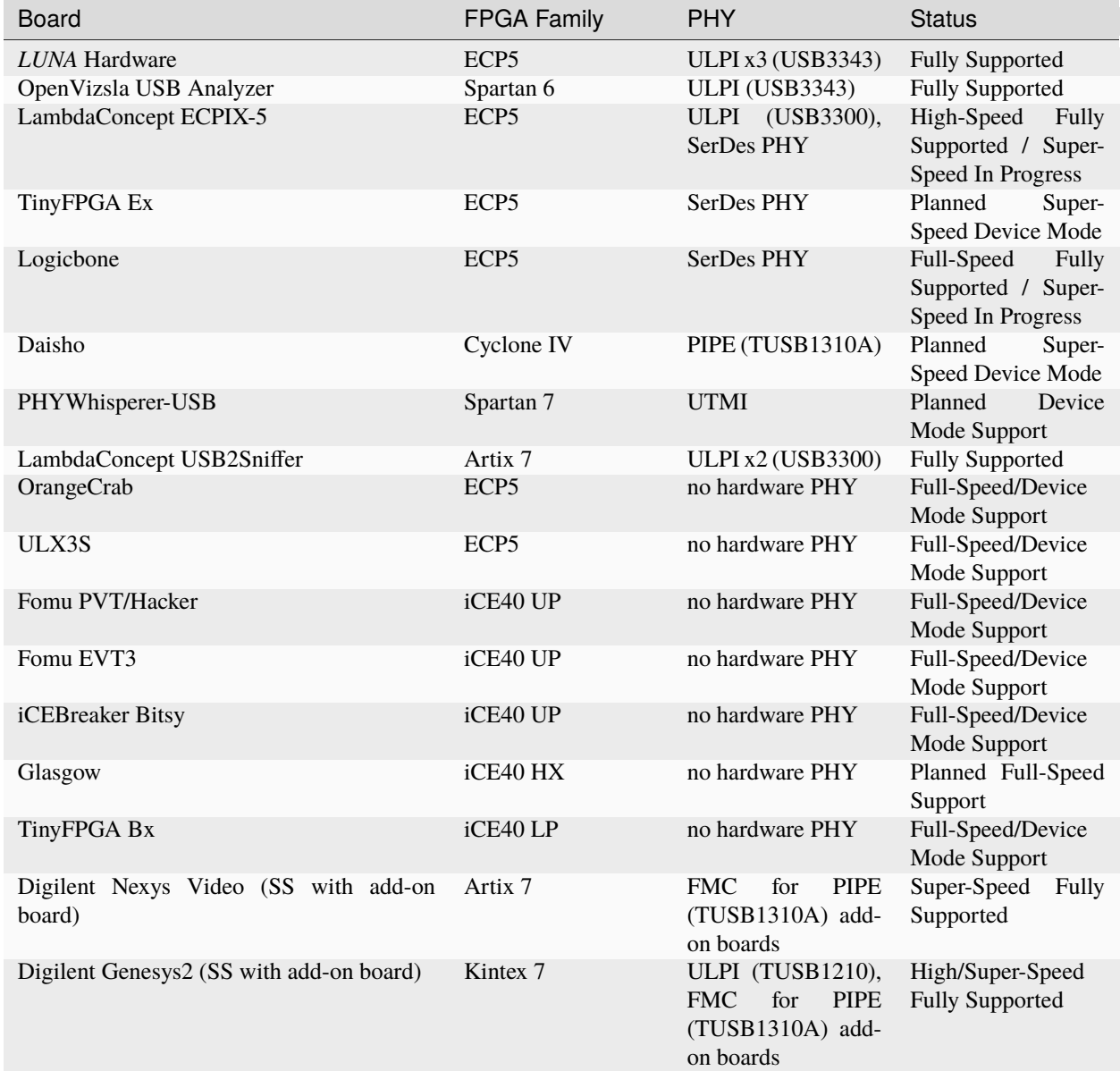

# **CHAPTER**

# **THREE**

# **GETTING STARTED**

# <span id="page-12-1"></span><span id="page-12-0"></span>**3.1 Setting up a Build Environment**

This guide highlights the installation / setup process for the luna gateware library. It focuses on getting the Python module (and prerequisites) up and running.

# **3.1.1 Prerequisites**

- Python 3.7, or later.
- A working FPGA toolchain. We only officially support a toolchain composed of the [Project Trellis](https://github.com/YosysHQ/prjtrellis) ECP5 tools, the [yosys](https://github.com/YosysHQ/yosys) synthesis suite, and the [NextPNR](https://github.com/YosysHQ/nextpnr) place-and-route tool. All of these tools must be built from master.
- A working installation of [Amaranth HDL.](https://github.com/amaranth-lang/amaranth)

# **3.1.2 Installation**

Currently, the LUNA library is considered a "work-in-progress"; and thus it's assumed you'll want to use a local copy of LUNA for development.

The easiest way to set this up is to install the distribution in your working environment. From the root of the repository:

```
# Install a copy of our local tools.
pip install .
# Alternatively: install all dependencies,
# including optional development packages (required for running applets and examples).
pip install .[dev]
```
If you want to install LUNA to your machine globally (not recommended), you can do so using the following single command:

```
# Create a LUNA package, and install it.
pip install . --user
```
# **3.1.3 Testing**

The easiest way to test your installation is to build one of the test applets. These applets are just Python scripts that construct and program gateware using Amaranth HDL; so they can be run like any other script:

```
# With GSG or self-built LUNA hardware connected; we can run the full test,
# and test both our installation and the attached hardware.
python applets/interactive-test.py
# Without LUNA hardware connected, we'll only build the applet, to exercise
# our toolchain.
python applets/interactive-test.py --dry-run
```
# **3.1.4 The** apollo **utility.**

The luna distribution depends on apollo, which includes a utility that can be used to perform various simple functions useful in development; including simple JTAG operations, SVF playback, manipulating the board's flash, and debug comms.

```
$ apollo
usage: apollo [-h] command: [[argument]] [[value]]
Utility for LUNA development via an onboard Debug Controller.
positional arguments:
 command: info -- Prints information about any connected LUNA-compatible boards
             configure -- Uploads a bitstream to the device's FPGA over JTAG.
             erase -- Clears the attached board's configuration flash.
             program -- Programs the target bitstream onto the attached FPGA.
             jtag-scan -- Prints information about devices on the onboard JTAG chain.
             flash-scan -- Attempts to detect any attached configuration flashes.
             svf -- Plays a given SVF file over JTAG.
             spi -- Sends the given list of bytes over debug-SPI, and returns<sub>u</sub>
\rightarrowthe response.
             spi-inv -- Sends the given list of bytes over SPI with inverted CS.
             spi-reg -- Reads or writes to a provided register over the debug-SPI.
  [argument] the argument to the given command; often a filename
  [value] the value to a register write command
```
To have easy access to the apollo command, you'll need to ensure that your python binary directory is in your PATH. For macOS/Linux, this often means adding  $\sim$ /. local/bin to your PATH.

# **CHAPTER**

# **LUNA ON YOUR OWN HARDWARE**

<span id="page-14-0"></span>The LUNA stack is designed to be easy to use on your own FPGA hardware – if you can already run Amaranth designs on your board, all you'll need is to set up some I/O definitions and some clock domains.

The exact platform requirements depend on how you'll perform USB interfacing, and are detailed below.

# <span id="page-14-1"></span>**4.1 High-Speed via a ULPI PHY**

Using a ULPI PHY is relatively straightforward; and typically requires no hardware beyond the ULPI PHY. LUNA works with both designs that receive their usb-domain clocks from the PHY (typical) and designs that provide a 60MHz clock to their PHY.

The following clock domains are required:

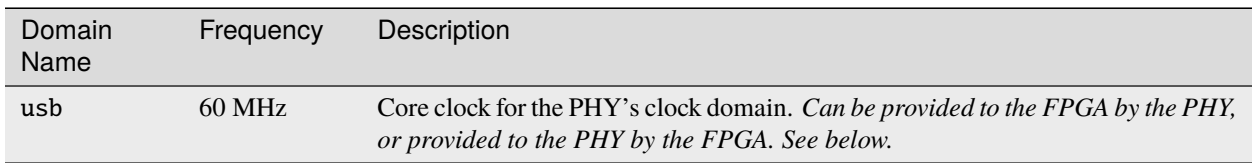

An I/O resource with the following subsignals is required:

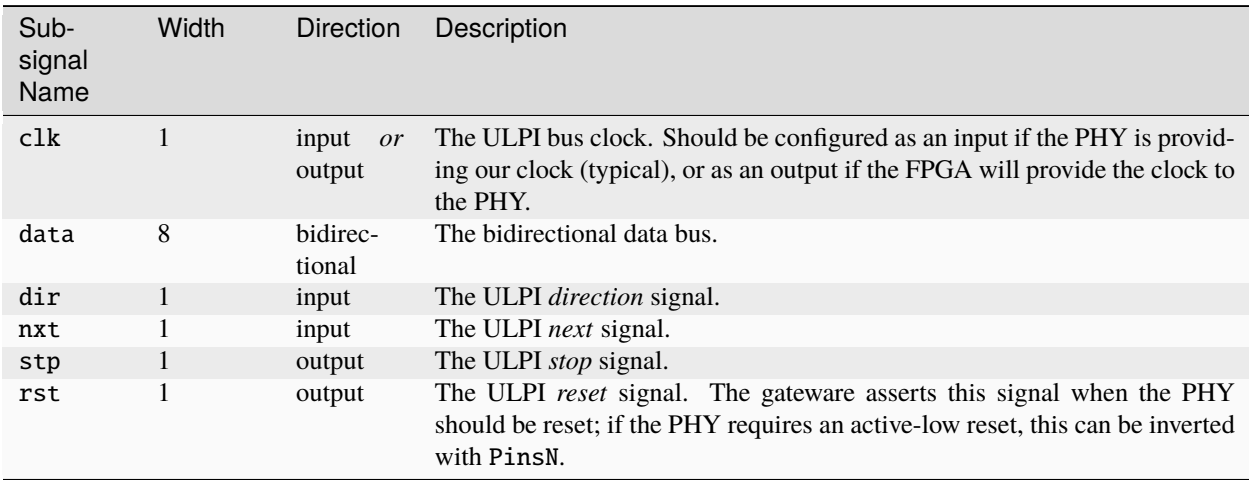

An example resource might look like:

```
# Targeting the USB3300 PHY, which provides our clock.
Resource("ulpi", 0,
       Subsignal("data", Pins(data_sites, dir="io")),
       Subsignal("clk", Pins(clk_site, dir="i" )),
       Subsignal("dir", Pins(dir_site, dir="i")),
       Subsignal("nxt", Pins(nxt_site, dir="i")),
       Subsignal("stp", Pins(stp_site, dir="o")),
       Subsignal("rst", Pins(reset_site, dir="o" )),
       Attrs(IO_TYPE="LVCMOS33")
   )
```
# <span id="page-15-0"></span>**4.2 Full-Speed using FPGA I/O**

LUNA provides a *gateware PHY* that enables an FPGA to communicate at Full Speed using only FPGA 3V3 I/O and a pull-up resistor. The FPGA must be able to provide stable 48 MHz and 12 MHz clocks.

The following clock domains are required:

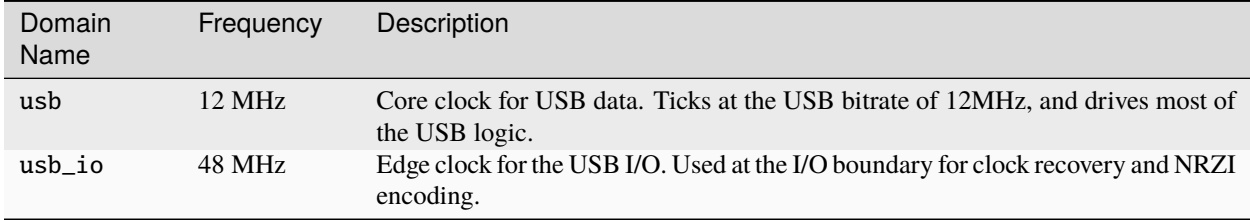

An I/O resource with the following subsignals is required:

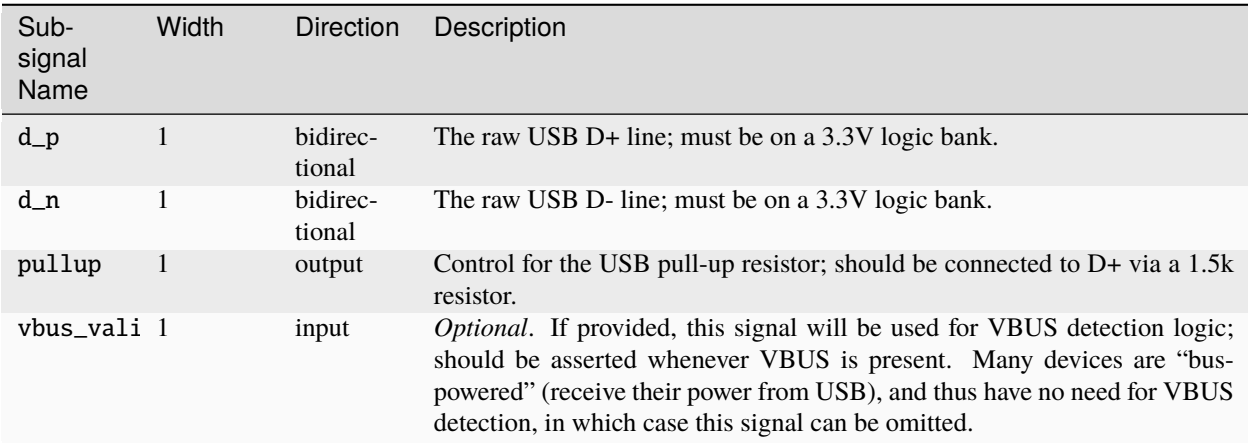

An example resource might look like:

```
Resource("usb", 0,
   Subsignal("d_p", Pins("A4")),
   Subsignal("d_n", Pins("A2")),
   Subsignal("pullup", Pins("D5", dir="o")),
   Attrs(IO_STANDARD="SB_LVCMOS"),
),
```
# **CORE USB 2.0 DEVICE GATEWARE**

<span id="page-16-0"></span>The *LUNA* gateware library provides a flexible base *USB Device* model, which is designed to provide the basis for creating both application-specific and general-purpose USB hardware.

USB devices are created using two core components:

- A USBDevice instance, which provides hardware that handles low-level USB communications, and which is designed to be applicable to all devices; and
- One or more *endpoint interfaces*, which handle high-level USB communications and provide the logic the tailors the device to its intended application.

The USBDevice communicates with low-level transciever hardware via the FPGA-friendly *USB Transceiver Macrocell Interface* (UTMI). Translators can be used to transparently adapt the FPGA interface to other common bus formats; including the common ULPI low-pin-count variant of UTMI.

Fig. 1: The overall architecture of a LUNA USB 2.0 device, highlighting the USBDevice components, their connections to the *endpoint interfaces*, and optional *bus translator*.

# <span id="page-16-1"></span>**5.1 Conceptual Components**

The USBDevice class contains the low-level communications hardware necessary to implement a USB device; including hardware for maintaining device state, detecting events, reading data from the host, and generating responses.

# **5.1.1 Token Detector**

The *Token Detector* detects *token packets* from the host; and is responsible for:

- Detecting *start of frame* packets, which are used to maintain consistent timing across USB devices.
- Detecting the start of USB *transactions*.
- Identifying the *device* and *endpoint* to which each transaction is addressed.

As each USB transaction starts with a token packet; it is implicitly the Token Detector's responsiblity to notify endpoint interfaces of imminent incoming data (OUT transactions) and requests for data (IN transactions).

# **5.1.2 Handshake Detector**

The *Handshake Detector* detects *handshake packets* from the host; and is responsible for identifying the host's response to packets from the device – indicating whether the host successfully received a packet sent from the device.

# **5.1.3 Data Packet Receiver**

The *Data Packet Receiver* is responsible for receiving data packets from the device – including the payloads of both OUT and SETUP transactions – and translating them to a simple data stream.

The Data Receiver handles error detection; and thus validates the checksums of each packet using the Data CRC Unit.

# **5.1.4 Device State Manager**

The *Device State Manager* is responsible for storing global device state – primarily, the device's current *address* and *configuration*. The device state manager accepts changes to the device's address/configuration from each endpoint interface; and automatically resets the relevant parameters when a USB reset is received.

# **5.1.5 Handshake Generator**

The *Handshake Generator* provides a simple, strobe-based interface that allows endpoints to easily emit handshake packets – allowing the device to acknowledge packets (ACK), issue stalls (STALL) , and to rate limit communications (NAK/NYET).

# **5.1.6 Data Packet Transmitter**

The *Data Packet Generator* is responsible for generating outgoing USB packets from simple data streams; including emitting data packet IDs, sending data, and appending data CRCs. This class automatically appends the required data CRC-16s.

# **5.1.7 Data CRC Unit**

The *Data CRC Unit* is shared among the packet receiver and packet generator; and handles computing the CRC-16 for USB data streams.

# **5.1.8 Interpacket Timer**

The *Interpacket Timer* is responsible for maintaining maximum and minimum interpacket delays; ensuring that the device can correctly provide bus turnover times; and knows the window in which handshake packets are expected to arrive.

# <span id="page-18-2"></span>**5.1.9 Reset/Suspend Sequencer**

The *Reset/Suspend Sequencer* is responsible for detecing USB reset and suspend events; and where applicable, participating in the USB reset protocol's high-speed detection handshake.

The sequencer:

- Detects USB resets; and communicates to the Device State Manager that it should return the device to an unaddressed, un-configured state.
- Performs the *high speed detection handshake*, which allows the device to switch to High Speed operation; and thus is necessary for the device to operate at high speed.
- Manages the high-speed terminations; as part of the reset-handshake and suspend protocols.
- Detects the periods of inactivity that indicate the device is being suspended; and automatically disengages highspeed terminations while the device is in suspend.

# <span id="page-18-0"></span>**5.2** usb2.device **Components**

Contains the organizing hardware used to add USB Device functionality to your own designs; including the core [USBDevice](#page-18-1) class.

<span id="page-18-1"></span>class luna.gateware.usb.usb2.device.USBDevice(*\*args*, *src\_loc\_at=0*, *\*\*kwargs*)

Bases: Elaboratable

Core gateware common to all LUNA USB2 devices.

The USBDevice module contains the low-level communications hardware necessary to implement a USB device; including hardware for maintaining device state, detecting events, reading data from the host, and generating responses.

This class can be instantiated directly, and used to build a USB device, or can be subclassed to create custom device types.

To configure a USBDevice from a CPU or other wishbone master, see USBDeviceController; which can easily be attached using its *attach* method.

#### **Parameters**

- bus ([UTMI interface, ULPI Interface]) The UTMI or ULPI PHY connection to be used for communications.
- handle\_clocking (bool, Optional) True iff we should attempt to connect up the *usb* clock domain to the PHY automatically based on the clk signals's I/O direction. This option may not work for non-simple connections; in which case you will need to connect the clock signal yourself.

# connect

Held high to keep the current USB device connected; or held low to disconnect.

#### **Type**

Signal(), input

### low\_speed\_only

If high, the device will operate at low speed.

**Type**

Signal(), input

### <span id="page-19-0"></span>full\_speed\_only

If high, the device will be prohibited from operating at high speed.

# **Type**

Signal(), input

# frame\_number

The current USB frame number.

#### **Type**

Signal(11), output

# microframe\_number

The current USB microframe number. Always 0 on non-HS connections.

### **Type**

Signal(3), output

#### sof\_detected

Pulses for one cycle each time a SOF is detected; and thus our frame number has changed.

#### **Type**

Signal(), output

# new\_frame

Strobe that indicates a new frame (not microframe) is detected.

# **Type**

Signal(), output

## reset\_detected

Asserted when the USB device receives a bus reset.

# **Type**

Signal(), output

# # State signals.

# suspended

High when the device is in USB suspend. This can be (and by the spec must be) used to trigger the device to enter lower-power states.

# **Type**

Signal(), output

#### tx\_activity\_led

Signal that can be used to drive an activity LED for TX.

### **Type**

Signal(), output

#### rx\_activity\_led

Signal that can be used to drive an activity LED for RX.

### **Type**

Signal(), output

#### add\_control\_endpoint()

Adds a basic control endpoint to the device.

Does not add any request handlers. If you want standard request handlers; [add\\_standard\\_control\\_endpoint](#page-20-1) automatically adds standard request handlers.

#### **Return type**

Returns the endpoint object for the control endpoint.

#### <span id="page-20-4"></span>add\_endpoint(*endpoint*)

Adds an endpoint interface to the device.

### **Parameters**

**endpoint** (*Elaborateable*) – The endpoint interface to be added. Can be any piece of gateware with a EndpointInterface attribute called interface.

<span id="page-20-1"></span>add\_standard\_control\_endpoint(*descriptors: DeviceDescriptorCollection*, *\*\*kwargs*)

Adds a control endpoint with standard request handlers to the device.

Parameters will be passed on to StandardRequestHandler.

# **5.2.1 Return value**

The endpoint object created.

# <span id="page-20-0"></span>**5.3** usb2.packet **Components**

Contains the gatware module necessary to interpret and generate low-level USB packets.

#### <span id="page-20-2"></span>class luna.gateware.usb.usb2.packet.DataCRCInterface

Bases: Record

Record providing an interface to a USB CRC-16 generator.

### start

Strobe that indicates that a new CRC computation should be started.

**Type**

Signal(), input to CRC generator

#### crc

The current CRC-16 value; updated with each sent or received byte.

#### **Type**

Signal(), output from CRC generator

<span id="page-20-3"></span>class luna.gateware.usb.usb2.packet.HandshakeExchangeInterface(*\**, *is\_detector*)

Bases: Record

Record that carries handshakes detected -or- generated between modules.

#### ack

When connected to a generator, pulsing this strobe will trigger generating of an ACK. When connected to a detector, this strobe will be pulsed when an ACK is detected from the host.

#### **Type**

Signal()

### nak

When connected to a generator, pulsing this strobe will trigger generating of an NAK. When connected to a detector, this strobe will be pulsed when an NAK is detected from the host.

#### **Type**

Signal()

### <span id="page-21-2"></span>stall

When connected to a generator, pulsing this strobe will trigger generation of a STALL. Unused in a detector, currently.

**Type**

Signal()

# nyet

When connected to a generator, pulsing this strobe will trigger generation of a NYET. Unused in a detector, currently.

**Type**

Signal()

#### **Parameters**

**is\_detector**  $(bool)$  – If true, this will be considered an interface to a detector that identifies handshakes. Otherwise, this will be considered an interface to a generator that accepts handshake requests.

#### <span id="page-21-0"></span>class luna.gateware.usb.usb2.packet.InterpacketTimerInterface

Bases: Record

Record providing an interface to our interpacket timer.

See [USB2.0: 7.1.18] and the USBInterpacketTimer gateware for more information.

### start

Strobe that indicates when the timer should be started. Usually started at the end of an Rx or Tx event.

#### **Type**

Signal(), input to timer

### tx\_allowed

Strobe that goes high when it's safe to transmit after an Rx event.

#### **Type**

Signal(), output from timer

#### tx\_timeout

Strobe that goes high when the transmit-after-receive window has passed.

#### **Type**

Signal(), output from timer

#### rx\_timeout

Strobe that goes high when the receive-after-transmit window has passed.

### **Type**

Signal(), output from timer

#### attach(*\*subordinates*)

Attaches subordinate interfaces to the given timer interface.

#### <span id="page-21-1"></span>**Parameters**

subordinates ([[InterpacketTimerInterface](#page-21-0), Signal]) - Each [InterpacketTimerInterface](#page-21-0) is provided will be fully connected to a given timer interface. Each Signal provided will be interpreted as a timer reset, and added to the list of all resets.

#### <span id="page-22-0"></span>class luna.gateware.usb.usb2.packet.TokenDetectorInterface

#### Bases: Record

Record providing an interface to a USB token detector.

# pid

The Packet ID of the most recent token.

# **Type**

Signal(4), detector output

#### address

The address associated with the relevant token.

#### **Type**

Signal(7), detector output

# endpoint

The endpoint indicated by the most recent token.

### **Type**

Signal(4), detector output

### new\_token

Strobe asserted for a single cycle when a new token packet has been received.

#### **Type**

Signal(), detector output

#### ready\_for\_response

Strobe asserted for a single cycle one inter-packet delay after a token packet is complete. Indicates when the token packet can be responded to.

### **Type**

Signal(), detector output

# frame

The current USB frame number.

### **Type**

Signal(11), detector output

# new\_frame

Strobe asserted for a single cycle when a new SOF has been received.

### **Type**

Signal(), detector output

# is\_in

High iff the current token is an IN.

#### **Type**

Signal(), detector output

# is\_out

High iff the current token is an OUT.

#### **Type**

Signal(), detector output

# <span id="page-23-1"></span>is\_setup

High iff the current token is a SETUP.

#### **Type**

Signal(), detector output

# is\_ping

High iff the current token is a PING.

**Type**

Signal(), detector output

class luna.gateware.usb.usb2.packet.USBDataPacketCRC(*\*args*, *src\_loc\_at=0*, *\*\*kwargs*)

Bases: Elaboratable

Gateware that computes a running CRC-16.

By default, this module has no connections to the modules that use it.

These are added using [add\\_interface](#page-23-0); this module supports an arbitrary number of connection interfaces; see [add\\_interface\(\)](#page-23-0) for restrictions.

# rx\_data

Receive data input; can be carried directly from a UTMI interface.

**Type**

Signal(8), input

# rx\_valid

Receive validity signal; can be carried directly from a UTMI interface.

**Type**

Signal(), input

# tx\_data

Transmit data input; can be carried directly from a UTMI interface.

#### **Type**

Signal(8), input

#### tx\_valid

When high, the *tx\_data* input is used to update the CRC.

#### **Type**

Signal(), input

### **Parameters**

**initial\_value** ([int,  $Const$ ]) – The initial value of the CRC shift register; the USB default is used if not provided.

#### <span id="page-23-0"></span>add\_interface(*interface:* [DataCRCInterface](#page-20-2))

Adds an interface to the CRC generator module.

Each interface can reset the CRC; and can read the current CRC value. No arbitration is performed; it's assumed that no more than one interface will be computing a running CRC at at time.

#### **Parameters**

interface ([DataCRCInterface](#page-20-2)) – The interface to be added; accepts control signals from other modules, and brings CRC output to them. This method can be called multiple times to generate multiplpe CRCs.

# <span id="page-24-0"></span>class luna.gateware.usb.usb2.packet.USBDataPacketDeserializer(*\*args*, *src\_loc\_at=0*, *\*\*kwargs*) Bases: Elaboratable

Gateware that captures USB data packet contents and parallelizes them.

### data\_crc

Connection to the CRC generator.

# **Type**

*[DataCRCInterface](#page-20-2)*

## new\_packet

Strobe that pulses high for a single cycle when a new packet is delivered.

# **Type**

Signal(), output

### packet\_id

The packet ID of the captured PID.

### **Type**

Signal(4), output

### packet

Packet data for a the most recently received packet.

# **Type**

Signal(max\_packet\_size), output

### length

The length of the packet data presented on the packet[] output.

#### **Type**

Signal(range(0, max\_packet\_length +1)), output

#### **Parameters**

- utmi (UTMIInterface, or equivalent) The UTMI bus to observe.
- max\_packet\_size (int) The maximum packet (payload) size to be deserialized, in bytes.
- create\_crc\_generator (bool) If True, a submodule CRC generator will be created. Excellent for testing.

# class luna.gateware.usb.usb2.packet.USBDataPacketGenerator(*\*args*, *src\_loc\_at=0*, *\*\*kwargs*)

Bases: Elaboratable

Module that converts a FIFO-style stream into a USB data packet.

Handles steps such as PID generation and CRC-16 injection.

As a special case, if the stream pulses *last* (with valid=1) without pulsing *first*, we'll send a zero-length packet.

# data\_pid

The data packet number to use. The potential PIDS are:  $0 = DATA0$ ,  $1 = DATA1$ ,  $2 = DATA2$ ,  $3 = MDATA$ ; the interface is designed so that most endpoints can tie the MSb to zero and then perform PID toggling by toggling the LSb.

**Type**

Signal(2), input

### <span id="page-25-0"></span>crc

Interface to our data CRC generator.

# **Type**

*[DataCRCInterface](#page-20-2)*

#### stream

Stream input for the raw data to be transmitted.

**Type**

USBInStreamInterface

# tx

UTMI-subset transmit interface

## **Type**

UTMITransmitInterface

#### **Parameters**

standalone (bool) – If True, this unit will include its internal CRC generator. Perfect for unit testing or debugging.

class luna.gateware.usb.usb2.packet.USBDataPacketReceiver(*\*args*, *src\_loc\_at=0*, *\*\*kwargs*)

Bases: Elaboratable

Gateware that converts received USB data packets into a data-stream packets.

It's important to note that packet payloads are mostly directly carried over from UTMI. Since USB data is received -prior- to its CRC, one cannot know if a packet is valid until after it has been compeltely received. As a result, this interface will generate data of unknown validity, followed by a strobe on either [packet\\_complete](#page-26-0) or [crc\\_mismatch](#page-26-1). The receiving interface must be prepared to handle [crc\\_mismatch](#page-26-1) by discarding the received data.

### data\_crc

Connection to the CRC generator.

#### **Type**

*[DataCRCInterface](#page-20-2)*

# timer

Connection to our interpacket timer.

# **Type**

*[InterpacketTimerInterface](#page-21-0)*

#### stream

Stream that carries captured packet data.

#### **Type**

USBOutDataStream, output

# active\_pid

The PID of the data currently being received.

### **Type**

Signal(4), output

#### packet\_id

The packet ID of the most recently captured PID. Becomes valid simultaneous to a strobe on [packet\\_complete](#page-26-0) or [crc\\_mismatch](#page-26-1).

**Type**

Signal(4), output

### <span id="page-26-2"></span><span id="page-26-0"></span>packet\_complete

Strobe that pulses high when a new packet is delivered with a valid CRC.

# **Type**

Signal(), output

### <span id="page-26-1"></span>crc\_mismatch

Strobe that pulses high when the given packet has a CRC mismatch; and thus the data received this far should be discarded.

### **Type**

Signal(), output

# ready\_for\_response

Strobe that indicates that an inter-packet delay has passed since [packet\\_complete](#page-26-0), and thus we're now ready to respond with a handshake.

# **Type**

Signal(), output

### **Parameters**

- utmi (UTMIInterface, or equivalent) The UTMI bus to observe.
- max\_packet\_size (int) The maximum packet (payload) size to be deserialized, in bytes.
- standalone (bool) Debug value. If True, a submodule CRC generator will be created.
- speed (USBSpeed) USBSpeed signal or constant that specifies our speed in standalone mode.

class luna.gateware.usb.usb2.packet.USBHandshakeDetector(*\*args*, *src\_loc\_at=0*, *\*\*kwargs*) Bases: Elaboratable

Gateware that detects handshake packets.

# detected

Strobes that indicate which handshakes we're detecting.

# **Type**

*[HandshakeExchangeInterface](#page-20-3)*

# **Parameters**

utmi ([UTMIInterface, UTMITranslator]) - The UTMI interface to listen on.

 $ACK_PID = 2$ 

 $NAK_PID = 10$ 

NYET\_PID = 6

STALL\_PID = 14

<span id="page-27-1"></span>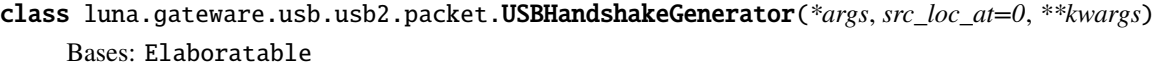

Module that generates handshake packets, on request.

Attributes:

**issue\_ack: Signal(), input** Pulsed to generate an ACK handshake packet.

**issue\_nak: Signal(), input** Pulsed to generate a NAK handshake packet.

**issue\_stall: Signal(), input** Pulsed to generate a STALL handshake.

**tx: UTMITransmitInterface** Interface to the relevant UTMI interface.

class luna.gateware.usb.usb2.packet.USBInterpacketTimer(*\*args*, *src\_loc\_at=0*, *\*\*kwargs*)

Bases: Elaboratable

Module that tracks inter-packet timings, enforcing spec-mandated packet gaps.

<span id="page-27-0"></span>Ports other than [speed](#page-27-0) are added dynamically via :method:add\_interface`.

#### speed

The device's current operating speed. Should be a USBSpeed enumeration value  $-0$  for high, 1 for full, 2 for low.

#### **Type**

Signal(2), input

#### add\_interface(*interface:* [InterpacketTimerInterface](#page-21-0))

Adds a connection to a user of this module.

This module performs no multiplexing; it's assumed only one interface will be active at a time.

#### **Parameters**

interface ([InterpacketTimerInterface](#page-21-0)) – The InterPacketTimer interface to add to our module.

class luna.gateware.usb.usb2.packet.USBTokenDetector(*\*args*, *src\_loc\_at=0*, *\*\*kwargs*)

### Bases: Elaboratable

Gateware that parses token packets and generates relevant events.

#### interface

The interface that contains token detection events, and information about detected tokens.

#### **Type**

*[TokenDetectorInterface](#page-21-1)*

### speed

Carries a USBSpeed constant identifying the device's current operating speed.

#### **Type**

Signal(2), input

#### address

If :parameter:filter\_by\_address is true, this is an input that filters our event detector so it only reports tokens directed at a given address. If filter\_by\_address is false, this is an output that contains the address of the most recent token.

<span id="page-28-1"></span>**Type**

Signal(7), input -or- output

### **Parameters**

- utmi (UTMIInterface) The UTMI bus to observe.
- filter\_by\_address (bool) If true, this detector will only report events for the address supplied in the address[] field.

 $SOF_PID = 5$ 

TOKEN\_SUFFIX = 1

# <span id="page-28-0"></span>**5.4** usb2.reset **Components**

Gateware that handles USB bus resets & speed detection.

class luna.gateware.usb.usb2.reset.USBResetSequencer(*\*args*, *src\_loc\_at=0*, *\*\*kwargs*)

Bases: Elaboratable

Gateware that detects reset signaling on the USB bus.

### low\_speed\_only

If set, the device will be forced to operate as a low-speed device.

**Type**

Signal(), input

### prevent\_high\_speed

If set, the device will be prohibited from entering high-speed states; and will thus act like it's a full speed device  $(low\_speed\_only = 0)$ .

# **Type**

Signal(), input

# bus\_busy

Hold-off signal that indicates that driving the bus should be delayed.

### **Type**

Signal(), input

#### vbus\_connected

Indicates that the device is connected to VBUS. When this is de-asserted, the device will be held in perpetual bus reset, and reset handshaking will be disabled.

# **Type**

Signal(), input

### line\_state

The UTMI linestate signals; used to read the current state of the USB D+ and D- lines.

# **Type**

Signal(2), input

### <span id="page-29-0"></span>bus\_reset

#### **Strobe; pulses high for one cycle when a bus reset is detected. This signal indicates that the**

device should return to unaddressed, unconfigured, and should not longer be in High Speed mode.

#### **Type**

Signal(), output

#### suspended

Held high while the USB device should be in suspend. This technically indicates that the device should drop down to consuming suspend current (<= 2.5mA), but very few devices are compliant with this requirement. Either way, a polite device might reduce its power consumption while in suspend.

#### **Type**

Signal(), output

# current\_speed

A USBSpeed value that indicates the current operating speed. Used both to drive our device's knowledge of operating speed and to drive our PHY's speed selection.

#### **Type**

Signal(2), output

# operating\_mode

The current UTMI operating mode. Used to select whether we're driving the USB bus directly; or whether we're letting the PHY handle NRZI/bit-stuffing.

### **Type**

Signal(2), output

# termination\_select

Determines the bus termination mode. In LS/FS, this determines the presence of our presence-detect pullup. In HS mode, this determines whether the USB high-speed termination is present (0), or whether we're in chirp mode (1).

#### **Type**

Signal(), output, default=1

# tx

– Our UTMI transmit interface; used to drive chirp signaling onto the bus.

#### **Type**

UTMITransmitInterface, output stream

**CHAPTER**

# **GATEWARE ENDPOINT INTERFACES**

<span id="page-30-4"></span><span id="page-30-0"></span>The LUNA architecture separates gateware into two distinct groups: the *core device*, responsible for the low-level communications common to all devices, and *endpoint interfaces*, which perform high-level communications, and which are often responsible for tailoring each device for its intended application:

Every useful LUNA device features at least one endpoint interface capable of at least handling enumeration. Many devices will provide multiple endpoint interfaces – often one for each endpoint – but this is not a requirement. Incoming token, data, and handshake packets are routed to all endpoint interfaces; it is up to each endpoint interface to decide which packets to respond to.

*Note: terms like "interface" are overloaded: the single term "interface" can refer both to hardware interfaces and to the USB concept of an Interface. The "interface" in "endpoint interface" is an instance of the former; they are conceptually distinct from USB interfaces. To reduce conflation, we'll use the full phrase "endpoint interface" in this document.*

As a single endpoint interface may handle packets for multiple endpoints; it is entirely possible to have a device that talks on multiple endpoints, but which uses only one endpoint interface.

# <span id="page-30-1"></span>**6.1 Exclusivity**

A LUNA USBDevice performs no arbitration – if two endpoint interfaces attempt to transmit at the same time, the result is undefined; and often will result in undesirable output. Accordingly, it's important to ensure a "clear delineation of responsibility" across endpoint interfaces. This is often accomplished by ensuring only one endpoint interface handles a given endpoint or request type.

# <span id="page-30-2"></span>**6.2** usb2.endpoint **Components**

Gateware for working with abstract endpoints.

<span id="page-30-3"></span>class luna.gateware.usb.usb2.endpoint.EndpointInterface

Bases: object

Interface that connects a USB endpoint module to a USB device.

Many non-control endpoints won't need to use the latter half of this structure; it will be automatically removed by the relevant synthesis tool.

#### tokenizer

Interface to our TokenDetector; notifies us of USB tokens.

# **Type**

*[TokenDetectorInterface](#page-21-1)*, to detector

# <span id="page-31-0"></span>rx

Receive interface for this endpoint.

#### **Type**

USBOutStreamInterface, input stream to endpoint

# rx\_complete

Strobe that indicates that the concluding rx-stream was valid (CRC check passed).

#### **Type**

Signal(), input to endpoint

### rx\_ready\_for\_response

Strobe that indicates that we're ready to respond to a complete transmission. Indicates that an interpacket delay has passed after an *rx\_complete* strobe.

#### **Type**

Signal(), input to endpoint

### rx\_invalid

Strobe that indicates that the concluding rx-stream was invalid (CRC check failed).

# **Type**

Signal(), input to endpoint

#### rx\_pid\_toggle

Value for the data PID toggle; 0 indicates we're receiving a DATA0; 1 indicates Data1.

#### **Type**

Signal(), input to endpoint

#### tx

Transmit interface for this endpoint.

# **Type**

USBInStreamInterface, output stream from endpoint

### tx\_pid\_toggle

Value for the data PID toggle; 0 indicates we'll send DATA0; 1 indicates DATA1. 2 indicates we'll send DATA2, while 3 indicates we'll send DATAM.

### **Type**

Signal(2), output from endpoint

### handshakes\_in

Carries handshakes detected from the host.

# **Type**

*[HandshakeExchangeInterface](#page-20-3)*, input to endpoint

### handshakes\_out

Carries handshakes generate by this endpoint.

#### **Type**

*[HandshakeExchangeInterface](#page-20-3)*, output from endpoint

#### <span id="page-32-1"></span>speed

The device's current operating speed. Should be a USBSpeed enumeration value – 0 for high, 1 for full, 2 for low.

#### **Type**

Signal(2), input to endpoint

# active\_address

Contains the device's current address.

**Type**

Signal(7), input to endpoint

#### <span id="page-32-0"></span>address\_changed

Strobe; pulses high when the device's address should be changed.

#### **Type**

Signal(), output from endpoint.

### new\_address

When [address\\_changed](#page-32-0) is high, this field contains the address that should be adopted.

### **Type**

Signal(7), output from endpoint

## active\_config

The configuration number of the active configuration.

### **Type**

Signal(8), input to endpoint

# config\_changed

Strobe; pulses high when the device's configuration should be changed.

#### **Type**

Signal(), output from endpoint

# new\_config

When *config\_changed* is high, this field contains the configuration that should be applied.

#### **Type**

Signal(8)

#### timer

Interface to our interpacket timer.

#### **Type**

*[InterpacketTimerInterface](#page-21-0)*

# data\_crc

Control connection for our data-CRC unit.

# **Type**

*[DataCRCInterface](#page-20-2)*

class luna.gateware.usb.usb2.endpoint.USBEndpointMultiplexer(*\*args*, *src\_loc\_at=0*, *\*\*kwargs*) Bases: Elaboratable

Multiplexes access to the resources shared between multiple endpoint interfaces.

Interfaces are added using [add\\_interface](#page-33-2).

### <span id="page-33-3"></span>shared

The post-multiplexer endpoint interface.

**Type** *[EndpointInterface](#page-30-3)*

#### <span id="page-33-2"></span>add\_interface(*interface:* [EndpointInterface](#page-30-3))

Adds a EndpointInterface to the multiplexer.

Arbitration is not performed; it's expected only one endpoint will be driving the transmit lines at a time.

or\_join\_interface\_signals(*m*, *signal\_for\_interface*)

Joins together a set of signals on each interface by OR'ing the signals together.

# <span id="page-33-0"></span>**6.3 Provided Endpoint Interfaces**

The LUNA library ships with a few provided endpoint interfaces. These include:

- The USBControlEndpoint, which provides gateware that facilitates handling USB control requests. To handle requests via this endpoint, the user attaches one or more *request handlers interfaces*; which are documented in their own section.
- The FIFOInterface classes, which implement simple, FIFO-based software interfaces. These lightweight interfaces are meant to allow simple CPU control over one or more endpoints. These are based off of the ValentyUSB eptri interface; and will eventually be binary-compatible with existing eptri code.

# <span id="page-33-1"></span>**6.4** usb2.control **Components**

Low-level USB transciever gateware – control transfer components.

class luna.gateware.usb.usb2.control.USBControlEndpoint(*\*args*, *src\_loc\_at=0*, *\*\*kwargs*)

Bases: Elaboratable

Gateware that manages control request data progression.

This class is used by creating one or more *request handler* modules; which define how requests are handled. These handlers can be bound using [add\\_request\\_handler](#page-34-2).

For convenience, this module can also automatically be populated with a StandardRequestHandler via the [add\\_standard\\_request\\_handlers](#page-34-3).

# interface

The interface from this endpoint to the core device hardware.

#### **Type**

*[EndpointInterface](#page-30-3)*

- utmi (UTMI bus, or equivalent translator) The UTMI bus we'll monitor for data. We'll consider this read-only.
- endpoint\_number (int, optional) The endpoint number for this control interface; defaults to (and almost always should be) zero.

<span id="page-34-4"></span>• standalone (bool) – Debug parameter. If true, this module will operate without external components; i.e. without an internal data-CRC generator, or tokenizer. In this case, tokenizer and timer should be set to None; and will be ignored.

### <span id="page-34-2"></span>add\_request\_handler(*request\_handler*)

Adds a ControlRequestHandler module to this control endpoint.

No arbitration is performed between request handlers; so it's important that request handlers not overlap in the requests they handle.

### <span id="page-34-3"></span>add\_standard\_request\_handlers(*descriptors: DeviceDescriptorCollection*, *\*\*kwargs*)

Adds a handlers for the standard USB requests.

This will handle all Standard-type requests; so any additional request handlers must not handle Standard requests.

Parameters will be passed on to StandardRequestHandler.

# <span id="page-34-0"></span>**6.5** usb2.interfaces.eptri **Components**

# <span id="page-34-1"></span>**6.6 Bulk Endpoint Helpers /** usb2.endpoints.stream **Components**

Endpoint interfaces for working with streams.

The endpoint interfaces in this module provide endpoint interfaces suitable for connecting streams to USB endpoints.

class luna.gateware.usb.usb2.endpoints.stream.USBMultibyteStreamInEndpoint(*\*args*,

*src\_loc\_at=0*, *\*\*kwargs*)

Bases: Elaboratable

Endpoint interface that transmits a simple data stream to a host.

This interface is suitable for a single bulk or interrupt endpoint.

This variant accepts streams with payload sizes that are a multiple of one byte; data is always transmitted to the host in little-endian byte order.

This endpoint interface will automatically generate ZLPs when a stream packet would end without a short data packet. If the stream's last signal is tied to zero, then a continuous stream of maximum-length-packets will be sent with no inserted ZLPs.

This implementation is double buffered; and can store a single packets worth of data while transmitting a second packet.

#### stream

Full-featured stream interface that carries the data we'll transmit to the host.

**Type**

StreamInterface, input stream

#### interface

Communications link to our USB device.

### **Type**

*[EndpointInterface](#page-30-3)*

- <span id="page-35-0"></span>• byte\_width  $(int)$  – The number of bytes to be accepted at once.
- endpoint\_number  $(int)$  The endpoint number (not address) this endpoint should respond to.
- $max\_packet\_size (int) The maximum packet size for this endpoint. Should match the$ wMaxPacketSize provided in the USB endpoint descriptor.

class luna.gateware.usb.usb2.endpoints.stream.USBStreamInEndpoint(*\*args*, *src\_loc\_at=0*, *\*\*kwargs*)

Bases: Elaboratable

Endpoint interface that transmits a simple data stream to a host.

This interface is suitable for a single bulk or interrupt endpoint.

This endpoint interface will automatically generate ZLPs when a stream packet would end without a short data packet. If the stream's last signal is tied to zero, then a continuous stream of maximum-length-packets will be sent with no inserted ZLPs.

The flush input may be asserted to to cause all pending data to be transmitted as soon as possible. When flush is asserted, packets of varying length will be sent as needed, according to the data available.

This implementation is double buffered; and can store a single packets worth of data while transmitting a second packet.

### stream

Full-featured stream interface that carries the data we'll transmit to the host.

#### **Type**

StreamInterface, input stream

#### flush

Assert to cause all pending data to be transmitted as soon as possible.

#### **Type**

Signal(), input

# discard

Assert to cause all pending data to be discarded.

#### **Type**

Signal(), input

# interface

Communications link to our USB device.

#### **Type**

*[EndpointInterface](#page-30-3)*

- endpoint\_number  $(int)$  The endpoint number (not address) this endpoint should respond to.
- $max\_packet\_size(int) The maximum packet size for this endpoint. Should match the$ wMaxPacketSize provided in the USB endpoint descriptor.

```
class luna.gateware.usb.usb2.endpoints.stream.USBStreamOutEndpoint(*args, src_loc_at=0,
```
*\*\*kwargs*)

Bases: Elaboratable

Endpoint interface that receives data from the host, and produces a simple data stream.

This interface is suitable for a single bulk or interrupt endpoint.

#### stream

Full-featured stream interface that carries the data we've received from the host.

**Type**

StreamInterface, output stream

#### interface

Communications link to our USB device.

#### **Type**

*[EndpointInterface](#page-30-3)*

#### **Parameters**

- endpoint\_number  $(int)$  The endpoint number (not address) this endpoint should respond to.
- $max\_packet\_size (int) The maximum packet size for this endpoint. If this there isn't$ *max\_packet\_size* space in the endpoint buffer, this endpoint will NAK (or participate in the PING protocol.)
- **buffer\_size** (int, optional) The total amount of data we'll keep in the buffer; typically two max-packet-sizes or more. Defaults to twice the maximum packet size.

# <span id="page-36-0"></span>**6.7 Interrupt Endpoint Helpers /** usb2.endpoints.status **Components**

Endpoint interfaces for providing status updates to the host.

These are mainly meant for use with interrupt endpoints; and allow a host to e.g. repeatedly poll a device for status.

class luna.gateware.usb.usb2.endpoints.status.USBSignalInEndpoint(*\*args*, *src\_loc\_at=0*,

*\*\*kwargs*)

Bases: Elaboratable

Endpoint that transmits the value of a signal to a host whenever polled.

This is intended to be usable to implement a simple interrupt endpoint that polls for a status signal.

### signal

The signal to be relayed to the host. This signal's current value will be relayed each time the host polls our endpoint.

#### **Type**

Signal(<variable width>), input

# interface

Communications link to our USB device.

**Type**

*[EndpointInterface](#page-30-3)*

### status\_read\_complete

Strobe that pulses high for a single *usb*-domain cycle each time a status read is complete.

# **Type**

Signal(), output

- width  $(int)$  The width of the signal we'll relay up to the host, in bits.
- endpoint\_number  $(int)$  The endpoint number (not address) this endpoint should respond to.
- endianness (str, "big" or "little", optional) The endianness with which to send the data. Defaults to little endian.
- signal\_domain (str, optional) The name of the domain :attr:signal is clocked from. If this value is anything other than "usb", the signal will automatically be synchronized to the USB clock domain.

**CHAPTER**

# **SEVEN**

# **SELF-MADE HARDWARE BRINGUP**

<span id="page-38-0"></span>This guide is intended to help you bring up a LUNA board you've built yourself. If you've received your board from Great Scott Gadgets, it should already be set up, and you shouldn't need to follow these steps.

# <span id="page-38-1"></span>**7.1 Prerequisites**

- A LUNA board with a populated *Debug Controller* microprocessor. This is the SAMD microcontroller located in the Debug section at the bottom of the board. When powering the board, the test points should have the marked voltages. The FPGA LEDs might be dimly lit.
- A programmer capable of uploading firmware via SWD. Examples include the [Black Magic Probe;](https://github.com/blacksphere/blackmagic) the [Segger](https://www.segger.com/products/debug-probes/j-link/) [J-Link,](https://www.segger.com/products/debug-probes/j-link/) and many [OpenOCD compatible boards.](http://openocd.org/doc/html/Debug-Adapter-Hardware.html)
- A toolchain capable of building binaries for Cortex-M0 processors, such as the [GNU Arm Embedded](https://developer.arm.com/tools-and-software/open-source-software/developer-tools/gnu-toolchain/gnu-rm) toolchain. If you're using Linux or macOS, you'll likely want to fetch this using a package manager; a suitable toolchain may be called something like arm-none-eabi-gcc.
- A DFU programming utility, such as [dfu-util.](http://dfu-util.sourceforge.net/)

# <span id="page-38-2"></span>**7.2 Bring-up Process**

The high-level process for bringing up your board is as follows:

- 1. Compile and upload the *Saturn-V* bootloader, which allows Debug Controller to program itself.
- 2. Compile and upload the *Apollo* Debug Controller firmware, which allows FPGA configuration & flashing; and provides debug interfaces for working with the FPGA.
- 3. Install the luna tools, and run through the self-test procedures to validate that your board is working.

# <span id="page-38-3"></span>**7.3 Build/upload Saturn-V**

The "recovery mode (RVM)" bootloader for LUNA boards is named *Saturn-V*; as it's the first stage in "getting to LUNA". The bootloader is located in [in its own repository][\(https://github.com/greatscottgadgets/saturn-v\)](https://github.com/greatscottgadgets/saturn-v).

You can clone the bootloader using *git*:

\$ git clone https://github.com/greatscottgadgets/saturn-v

Build the DFU bootloader by invoking make. An example invocation for modern LUNA hardware might look like:

\$ cd saturn-v \$ make

If you're building a board that predates r0.3 hardware, you'll need to specify the board you're building for:

```
$ cd saturn-v
$ make BOARD=luna_d21
```
The build should yield two useful build products: bootloader.elf and bootloader.bin; your SWD programmer will likely consume one of these two files.

Next, connect your SWD programmer to the header labeled uC, and upload bootloader image. You can use both the ports labelled Sideband and Main Host to power the board in this process. If you're using the Black Magic Probe, this might look like:

```
$ arm-none-eabi-gdb -nx --batch \
   -ex 'target extended-remote /dev/ttyACM0' \
   -ex 'monitor swdp_scan' \
    -ex 'attach 1' \
   -ex 'load' \
   -ex 'kill' \setminusbootloader.elf
```
If you are using openocd, the process might look similar to the following (add the configuration file for your SWD adapter:

```
$ openocd -f openocd/scripts/target/at91samdXX.cfg
Open On-Chip Debugger 0.11.0-rc2
Licensed under GNU GPL v2
Info : Listening on port 4444 for telnet connections
Info : clock speed 400 kHz
Info : SWD DPIDR 0x0bc11477
Info : at91samd.cpu: hardware has 4 breakpoints, 2 watchpoints
Info : at91samd.cpu: external reset detected
```
If your programmer works best with .bin files, be sure to upload the bootloader.bin to the start of flash (address 0x00000000).

Once the bootloader is installed, you should see LED A blinking rapidly. This is the indication that your board is in Recovery Mode (RVM), and can be programmed via DFU.

You can verify that the board is DFU-programmable by running dfu-util while connected to the USB port labelled Sideband:

```
$ dfu-util --list
dfu-util 0.9
Copyright 2005-2009 Weston Schmidt, Harald Welte and OpenMoko Inc.
Copyright 2010-2016 Tormod Volden and Stefan Schmidt
This program is Free Software and has ABSOLUTELY NO WARRANTY
Please report bugs to http://sourceforge.net/p/dfu-util/tickets/
Found DFU: [1d50:615c] ver=0000, devnum=22, cfg=1, intf=0, path="2-3.3.1.2", alt=1, name=˓→"SRAM"
```
(continues on next page)

```
(continued from previous page)
```

```
Found DFU: [1d50:615c] ver=0000, devnum=22, cfq=1, intf=0, path='2-3.3.1.2", alt=0, name=\rightarrow"Flash"
```
If your device shows up as a LUNA board, congratulations! You're ready to move on to the next step.

# **7.3.1 Optional: Bootloader Locking**

Optionally, you can reversibly lock the bootloader region of the Debug Controller, preventing you from accidentally overwriting the bootloader. This is most useful for users developing code for the Debug Controller.

If you choose to lock the bootloader, you should lock the first 4KiB of flash. Note that currently, the bootloader lock feature of *Black Magic Probe* devices always locks 8KiB of flash; and thus cannot be used for LUNA.

# <span id="page-40-0"></span>**7.4 Build/upload Apollo**

The next bringup step is to upload the *Apollo* Debug Controller firmware, which will provide an easy way to interface with the board's FPGA and any gateware running on it. The Apollo source is located [in its own repository][\(https:](https://github.com/greatscottgadgets/apollo) [//github.com/greatscottgadgets/apollo\)](https://github.com/greatscottgadgets/apollo).

You can clone the bootloader using *git*:

\$ git clone https://github.com/greatscottgadgets/apollo

You can build and run the firmware in one step by invoking make. In order to ensure your firmware matches the hardware it's running on, you'll need to provide the hardware revision using the BOARD\_REVISION\_MAJOR and BOARD\_REVISION\_MINOR make variables.

The board's hardware revision is printed on its silkscreen in a r(MAJOR).(MINOR) format. Board r0.2 would have a BOARD\_REVISION\_MAJOR=0 and a BOARD\_REVISION\_MINOR=2. If your board's revision ends in a +, do not include it in the revision number.

An example invocation for a r0.2 board might be:

\$ make BOARD\_REVISION\_MAJOR=0 BOARD\_REVISION\_MINOR=2 dfu

Once programming is complete, only LED E should be blinking; indicating that the Apollo firmware is idle.

# <span id="page-40-1"></span>**7.5 Running Self-Tests**

The final step of bringup is to validate the functionality of your hardware. This is most easily accomplished by running LUNA's interactive self-test applet.

Before you can run the applet, you'll need to have a working luna development environment. See [[Setting up the development environment]] to get your environment set up.

Next, we can check to make sure your LUNA board is recognized by the LUNA toolchain. Running the apollo info command will list any detected devices:

```
$ apollo info
Detected a LUNA device!
    Hardware: LUNA r0.2
    Serial number: <snip>
```
Once you've validated connectivity, you're ready to try running the interactive-test applet. From the root of the repository:

\$ python3 applets/interactive-test.py

# <span id="page-41-0"></span>**7.6 Troubleshooting**

**Issue: some of the build files weren't found;** make **produces a message like "** no rule to make target **".**

Chances are, your clone of LUNA is was pulled down without its submodules. You can pull down the relevant submodules using git:

\$ git submodule update --init --recursive

#### **Issue: the ``apollo info`` command doesn't see a connected board.**

On Linux, this can be caused by a permissions issue. Check first for the presence of your device using lsusb; if you see a device with the VID/PID 1d50:615c, your board is present – and you likely have a permissions issue. You'll likely need to install permission-granting udev rules.

**CHAPTER**

**EIGHT**

# **GENERATED INDICES**

- <span id="page-42-0"></span>• genindex
- modindex
- search

# **PYTHON MODULE INDEX**

<span id="page-44-0"></span>l luna.gateware.usb.usb2.control, [30](#page-33-1) luna.gateware.usb.usb2.device, [15](#page-18-0) luna.gateware.usb.usb2.endpoint, [27](#page-30-2) luna.gateware.usb.usb2.endpoints.status, [33](#page-36-0) luna.gateware.usb.usb2.endpoints.stream, [31](#page-34-1) luna.gateware.usb.usb2.packet, [17](#page-20-0) luna.gateware.usb.usb2.reset, [25](#page-28-0)

# **INDEX**

<span id="page-46-0"></span>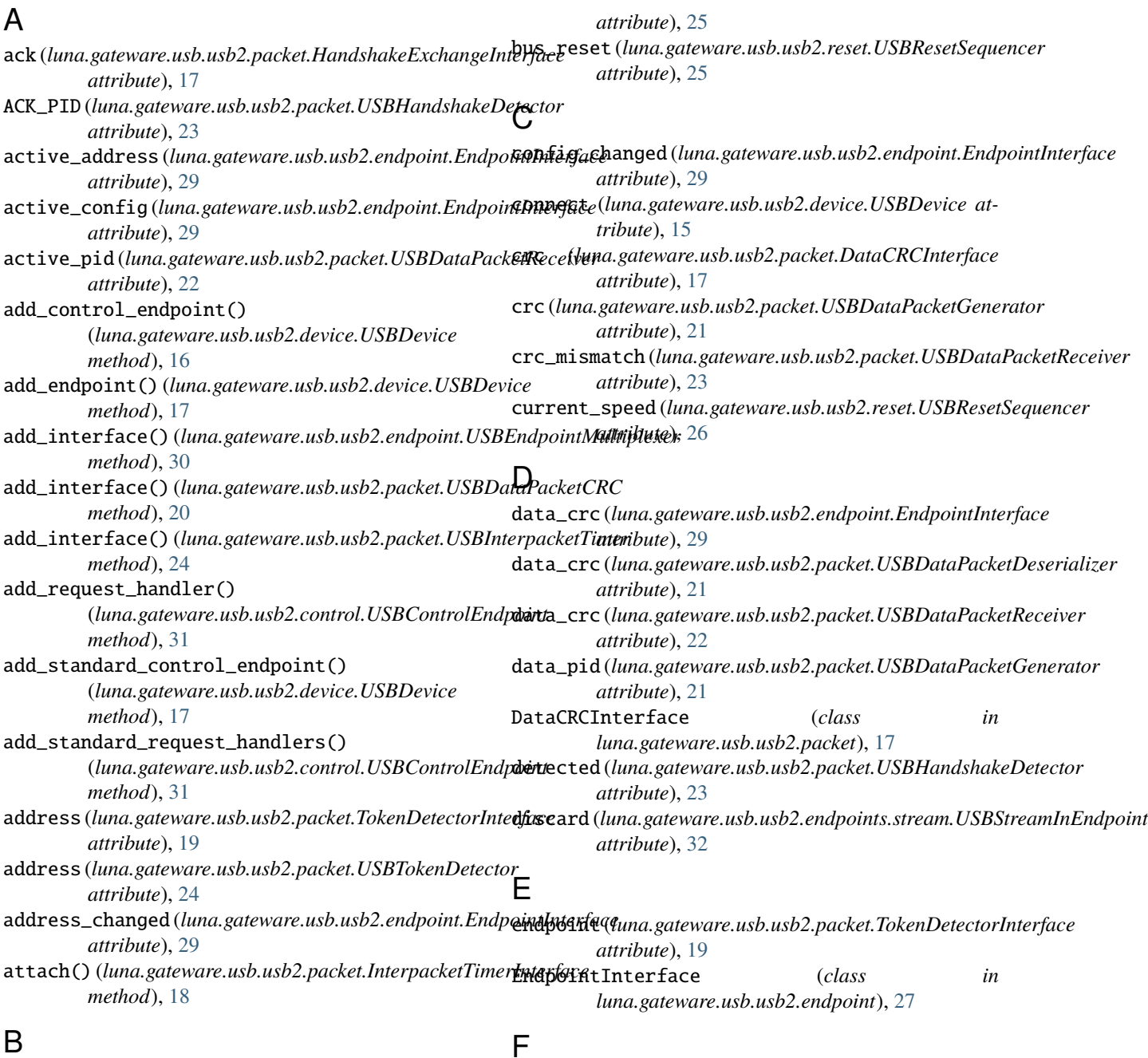

# B

bus\_busy (luna.gateware.usb.usb2.reset.USBResetSequence**r1**ush (luna.gateware.usb.usb2.endpoints.stream.USBStreamInEndpoint

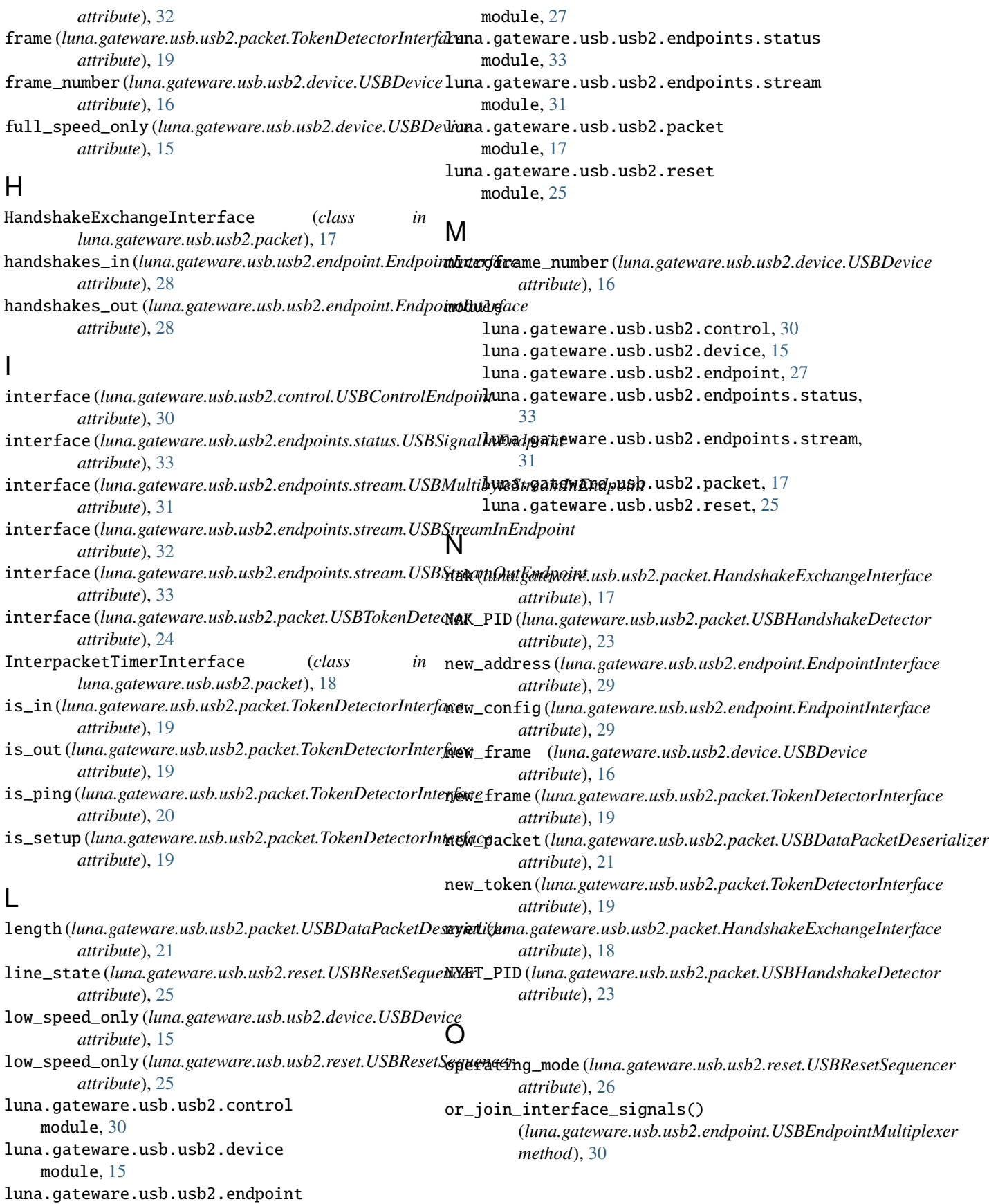

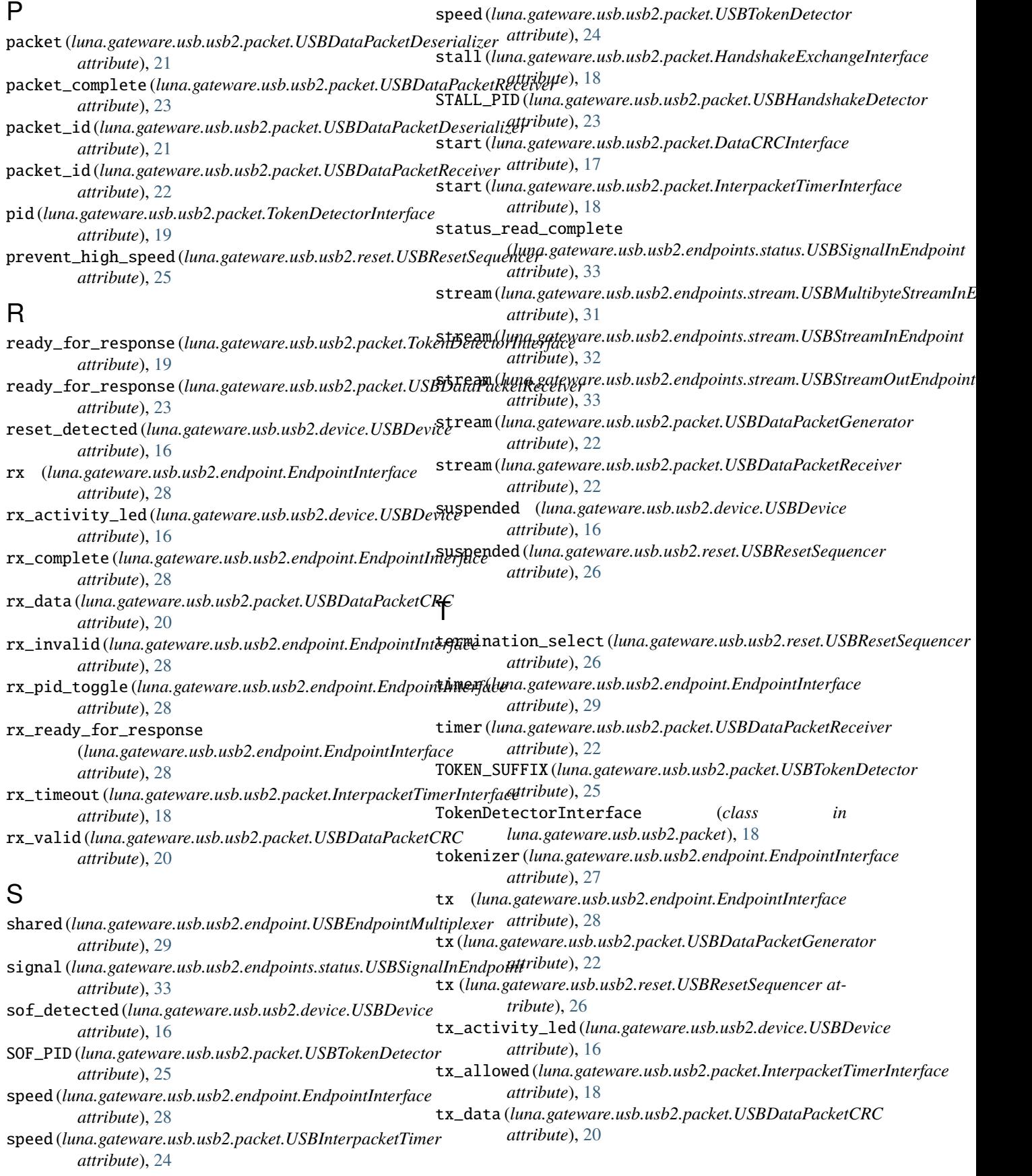

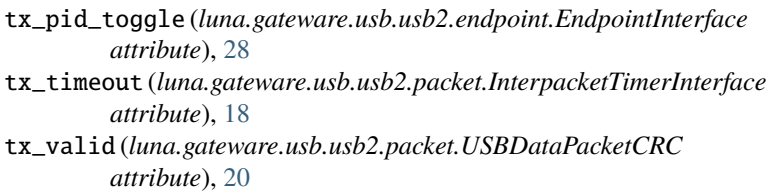

# U

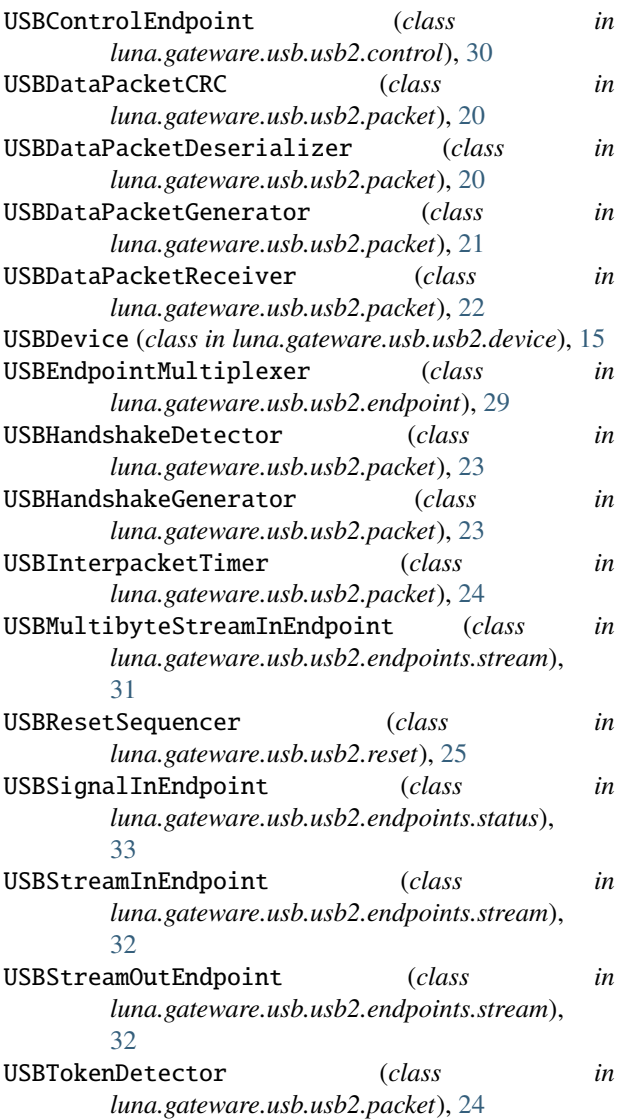

# V

vbus\_connected (*luna.gateware.usb.usb2.reset.USBResetSequencer attribute*), [25](#page-28-1)